# Å R S R E D O V I S N I N G och KONCERNÅRSREDOVISNING

# 2021-01-01 - 2021-12-31

för

# Link Prop Investment AB (publ)

# 556999-7710

## Styrelsen och verkställande direktören får härmed avlämna årsredovisning för räkenskapsåret 2021-01-01 - 2021-12-31

| Innhåll                         | Sida |
|---------------------------------|------|
| Färvoltningsborätteles          | 2    |
| Förvaltningsberättelse          | 2    |
| Koncernens resultaträkning      | 6    |
| Koncernens balansräkning        | 7    |
| Koncernens kassaflödesanalys    | 9    |
| Moderbolagets resultaträkning   | 10   |
| Moderbolagets balansräkning     | 11   |
| Moderbolagets kassaflödesanalys | 13   |
| Tilläggsupplysningar            | 14   |
| Underskrifter                   | 20   |

## FÖRVALTNINGSBERÄTTELSE

Årsredovsingen är upprättad i svenska kronor, SEK.

Styrelsen och verkställande direktören för Link Prop Investment AB (publ) får härmed avgiva årsredovisning och koncernredovisning för räkenskapsåret 2021.01.01 - 2021.12.31.

#### Verksamhet

Link Prop Investment AB (publ) är ett svenskt fastighetsbolag som indirekt äger, förvaltar och hyr ut fastigheten Idédebatten 3 i Linköping. Moderbolaget tillhandahåller förvaltningstjänster till dotterbolaget. Bolaget förvärvade under maj 2015, genom det nybildade dotterbolaget Link PropCo AB, fastigheten Idédebatten 3 i Linköping.

Fastigheten är strategiskt belägen i teknikföretagsområdet Mjärdevi Science Park, direkt intill Linköpings Universitet och fem kilometer sydväst om centrala Linköping. Totalt omfattar fastigheten, som består av flera byggnadskroppar, ca 25 000 kvm uthyrningsbar yta som utgörs av kontor, labb och produktionsytor. Fastigheten är idag uthyrd till 88 procent. Av hyresvärdet representerar Ericsson 24 procent, Veoneer Sweden AB 57 procent och Actia EMS Sweden AB 7 procent.

Under året har hyresavtal tecknats med Actia Nordic AB samt en utökning av Actia EMS AB hyresavtal med inflyttning 2022-03-01. Efter inflyttning av de tecknade hyresavtalen med Actia Nordic och Actia EMS 2022-03-01 uppgår uthyrningsgraden till 100 procent. Det årliga hyresvärdet efter inflytt 2022-03-01 uppgår till cirka 38 mkr.

Koncernens ekonomiska och administrativa förvaltning sköts av det Göteborgsbaserade förvaltningsbolaget Wilfast Förvaltning AB. Mattias Rickardsson är VD för bolaget på konsultbasis genom ett avtal med Lidan Konsult AB. Lars Svensson är fastighetschef på konsultbasis sedan den 1 januari 2021.

Spridningen av coronaviruset har inte påverkat utvecklingen av företagets eller koncernens verksamhet, ställning och resultat. Styrelsen följer noga utvecklingen i omvärlden och hyresgästernas situation.

Företagets säte är Linköping.

#### Aktien och ägarna

Bolaget handlas sedan den 2 juli 2015 på Nasdaq Stockholm First North. Bolaget har ett aktieslag och antal utestående aktier är 1 470 000 st.

#### Ägarstruktur 2021-12-31

| Ägare                  | Antal aktier | Andel i % |
|------------------------|--------------|-----------|
| M2 Asset Management AB | 340 324      | 23,2      |
| Klippörn AB            | 250 000      | 17,0      |
| Futur Pension          | 135 625      | 9,2       |
| Lars Zettergren        | 35 000       | 2,4       |
| Bengt Magnusson        | 34 000       | 2,3       |
| Sabis Invest AB        | 30 000       | 2,0       |
| Lars Olofsson          | 25 000       | 1,7       |
| Bengt Johansson        | 23 242       | 1,6       |
| Anicho Invest AB       | 21 000       | 1,4       |
| Åke Forsler            | 20 800       | 1,4       |
| Summa 10 största       | 914 991      | 62,2      |
| Övriga aktieägare      | 555 009      | 37,8      |
| Totalt                 | 1 470 000    | 100,0     |

Aktierna i Link Prop Investment AB handlas på Nasdaq Stockholm First North Growth Market med Wildeco Ekonomisk Information AB, info@wildeco.se, Tel: +46 8 545 271 00, som Certified Adviser.

| Ekonomisk översikt (koncern)          | 2021-12-31  | 2020-12-31  | 2019-12-31  |
|---------------------------------------|-------------|-------------|-------------|
| Nettoomsättning                       | 31 840 108  | 34 278 785  | 35 368 013  |
| Rörelsemarginal i %                   | 58,16%      | 50,69%      | 49,23%      |
| Balansomslutning                      | 324 666 856 | 324 370 935 | 329 180 404 |
| Soliditet                             | 38,79%      | 38,84%      | 38,62%      |
| Långsiktigt substansvärde per aktie   | 233,3       | 194,0       | 182,5       |
| * Definitioner ov nucleated as not 17 |             |             |             |

Definitioner av nyckeltal, se not 17

#### Väsentliga händelser under räkenskapsåret

I maj tecknades två nya hyresavtal om totalt 4 224 kvm med Actia Nordic AB samt Actia EMS Sweden AB. Hyreavtalet med Actia Nordic AB är ett nytecknat hyresavtal på totalt 2 250 kvm och Actia EMS Sweden AB är en förlängning och utökning av befintligt hyresavtal med 282 kvm.

Avtalstiden för avtalen är 5 år med start 2022-03-01. Beräknad investering för anpassning av lokalerna uppgår till 20 miljoner kronor och kommer att finansieras via befintlig likviditet.

Under hösten har ytterligare ett hyresavtal på 529 kvm och med start 2022-03-01 tecknats med Actia EMS. Efter inflyttningen av de nya hyresavtalen är fastigheten fullt uthyrd.

I samband med uthyrningen tecknades också en överenskommelse med de urpsrungliga säljarna av fastigheten Idédebatten 3 Linköping om ett förtida upphörande av ett hyresavtal kopplat till hyresgarantin. Hyrestiden löpte ursprungligen till 2025-05-18 och som ersättning för den kvarvarande hyrestiden har säljaren erlagt 5 150 000 kontant till Link Prop Investment vilket redovisas under övriga rörelseintäkter. Efter uppgörelsen finns det inte längre någon kvarvarande yta i fastigheten som är kopplad till hyresgarantin.

På ordinarie stämma den 21 april 2021 fastställdes en utdelning om 8 kronor per aktie, att fördelas på fyra utdelningstillfällen. Avstämningsdagarna för utdelning om 2 kr per aktie bestämdes till 12 juli 2021, 11 oktober 2021, 10 januari 2022 och 11 april 2022.

Med avstämningsdag den 11 januari 2021, 12 april 2021, 12 juli 2021 samt 11 oktober 2021 delade bolaget ut 2 kr per aktie och tillfälle.

#### Framtida utveckling

Styrelsen har under 2021 beslutat att ändra bolagets strategi innebärande tillväxt och riskspridning genom förvärv av fler fastigheter.

#### Väsentliga risker

Link Prop Investment AB (publ) är genom sin verksamhet exponerat för risker och osäkerhetsfaktorer. Moderbolagets risk är förknippad med investeringen i dotterbolaget. Koncernen är genom sin verksamhet exponerat för risker och osäkerhetsfaktorer.

#### **Hyresgästrisk**

Koncernens primära motpartsrisk betår i att fastighetens största hyresgäster inte kan fullgöra sina betalningar enligt hyresavtalen, vilket skulle leda till en finansiell förlust. 24 procent av hyresintäkterna kommer från Ericsson och 57 procent kommer från Veoneer Sweden AB. Båda hyresgästerna har i dagsläget goda ekonomiska förutsättningar att fullfölja sina avtal. I oktober slöt Veeoner ett fusionsavtal med Qualcomm och SSW Partners. Veoneer har under 2021 skapat dotterbolaget Arriver som fokuserar på mjukvaruutveckling av Veoneers säkerhetssystem. Målsättningen är att slutföra affären i april 2022 och SSW Partners planerar då att säljaren Arriver till Qualcomm. Link Prop Investments hyresavtal med Veoneer löper till 2023-12-31 och bolaget har en löpande dialog med hyresgästen om utvecklingen. Ericsson har varit ursprunglig brukare av fastigheten sedan den byggdes i början på 1990-talet och byggnaden är väl anpassad för deras verksamhet.

Om någon av de större hyresgästerna i framtiden säger upp och frånträder fastigheten är det sannolikt att lokalerna behöver renoveras och ändras för att tillgodose nya hyresgästers behov. Sådana investeringar skulle, åtminstone kortsiktigt, kunna påverka koncernens ekonomiska situation negativt.

## <u>Ränterisk</u>

Ränterisk definieras som risken för att förändringar i ränteläget påverkar bolagets finansieringskostnad. För att begränsa ränterisken använder bolaget sig av en ränteswap. Värdet av koncernens swapavtal påverkas av förändrade marknadsräntor och återstående löptid. Vid en eventuell förtida avyttring realiseras ett eventuellt över- eller undervärde, vilket skulle få effekt på kassaflödet. Eventuella värdeförändringar på swapavtal är dock inte kassaflödespåverkande under innehavstiden och vid löptidens slut är värdet alltid noll.

#### Förändrad företagsbeskattning

Regeringen har beslutat om förändrad företagsbeskattning. Beslutet innebär i korthet att ränteavdragen begränsas till 30 procent av skattemässigt Ebitda. Vidare sänks skattesatsen i två steg. Vid beräkning av ränteavdraget skall eventuellt avräkning mot förlustavdrag beaktas. Den nya reglerna gäller from 1 januari 2019. Med stigande marknadsräntor ökar den negativa effekten. Det nya regeverket har ej lett till några begränsingar 2021 och bolagets bedömning är att det ej heller kommer att påverka under 2022.

## Fastighetsvärderisk

Det finns en risk om värdet på fastigheten faller kraftigt. Fastighetsvärderingar grundar sig på kassaflödesmetoder där löpande avkastning och slutvärde diskonteras till ett nuvärde. Marknadsvärdet på fastigheter varierar beroende på marknad, marknadsränta, avkastningskrav, avtalslängd, hyresgäst mm. Bolaget kommer årligen att utföra extern värdering och upplysa om marknadsvärdet i årsredovisningen.

## **Refinansieringsrisk**

När koncernens lån förfaller till betalning kommer koncernen att vara tvungen att refinansiera dessa lån. Koncernens möjlighet att framgångsrikt refinansiera sådana lån är beroende av de allmänna förutsättningarna på finansmarknaden vid den aktuella tidpunkten. I slutet av 2018 refinansierade bolaget sina lån. Den nya kapitallbindningen löper ut 2023-12-28. Mot bakgrund av koncernens höga amorteringstakt och att belåningsgraden efter fem år sannolikt kommer att understiga 50 procent bedöms refinansieringsrisken vara låg.

#### <u>Miljörisk</u>

Fastigheten kan vara förorenad. Den tidigare ägaren har garanterat att de inte känner till att fastigheten är förorenad. Om det skulle förekomma okända föroreningar på fastigheten finns det en risk att koncernen bli skadeståndsskyldig eller tvingas betala kostnader för att sanera fastigheten. Det primära ansvaret för sådana föroreningar ligger dock på den som orsakat föroreningarna.

#### Speciella omständigheter

Sverige och övriga Europa har i dagsläget historiskt sett låga marknadsräntor, vilket har en påtaglig påverkan på fastighetsbolag. Dels är det billigt att finansiera sig med externt kapital, dels är det generellt låga avkastningskrav på fastigheter vilket ger höga fastighetsvärden. Den goda tillgången och det låga priset på externt kapital gör att det är lättare att få en mer gynnsam avkastning på eget kapital. De låga avkastningskraven på fastigheter gör att priserna på hus stiger och risken ökar.

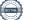

|              | Övrigt          | Annat eget kap      | Summa        |
|--------------|-----------------|---------------------|--------------|
| Aktiekapital | tillsjkutet kap | inkl årets resultat | eget kapital |
| 1 470 000    | 142 856 550     | -18 344 762         | 125 981 788  |

|                                    |              | , ,         |             | 0 1          |
|------------------------------------|--------------|-------------|-------------|--------------|
| Belopp vid årets ingång 2021-01-01 | 1 470 000    | 142 856 550 | -18 344 762 | 125 981 788  |
| Utdelning till aktieägare          |              |             | -11 760 000 | -11 760 000  |
| Årets vinst                        |              |             | 11 727 903  | 11 727 903   |
| Belopp vid årets utgång 2021-12-31 | 1 470 000    | 142 856 550 | -18 376 859 | 125 949 691  |
|                                    |              |             |             |              |
| Moderbolaget                       |              | Balanserat  | Årets       | Summa fritt  |
|                                    | Aktiekapital | resultat    | resultat    | eget kapital |
| Belopp vid årets ingång 2021-01-01 | 1 470 000    | 82 838 220  | 581 892     | 83 420 112   |
| Disposition av föregående års res  |              | 581 892     | -581 892    | 0            |
| Utdelning till aktieägare          |              | -11 760 000 |             | -11 760 000  |
| Årets resultat                     |              |             | -27 013     | -27 013      |
| Belopp vid årets utgång 2021-12-31 | 1 470 000    | 71 660 112  | -27 013     | 71 633 099   |
|                                    |              |             |             |              |

## Resultatdisposition

Förändring av eget kapital

Koncernen

Förslag till disposition av bolagets vinst

| Till årstämmans förfogande står |            |
|---------------------------------|------------|
| Balanserade vinstmedel          | 71 660 112 |
| Årets resultat                  | -27 013    |
|                                 | 71 633 099 |
|                                 |            |
| Styrelsen föreslår att          |            |
| Till aktieägarna utdelas        | 11 760 000 |
| l ny räkning överföres          | 59 873 099 |
|                                 | 71 633 099 |

| KONCERNENS RESULTATRÄKNING                                                                                                    | Not    | 2021-01-01<br>2021-12-31                                          | 2020-01-01<br>2020-12-31                                          |
|----------------------------------------------------------------------------------------------------|--------|-------------------------------------------------------------------|-------------------------------------------------------------------|
| <b>Rörelsens intäkter m.m.</b>                                                                                                    |        | 31 840 108                                                        | 34 278 785                                                        |
| Nettoomsättning                                                                                                    |        | 5 150 000                                                         | 0                                                                 |
| Övriga rörelseintäkter                                                                                                    |        | 36 990 108                                                        | 34 278 785                                                        |
| <b>Rörelsens kostnader</b><br>Fastighetsrelaterade kostnader<br>Övriga externa kostnader<br>Personalkostnader<br>Avskrivningar av materiella anläggningstillgångar | 3<br>4 | -9 045 133<br>-1 787 841<br>-508 840<br>-7 130 935<br>-18 472 749 | -8 165 094<br>-1 724 442<br>-126 485<br>-6 888 266<br>-16 904 287 |
| Rörelseresultat                                                                                                    |        | 18 517 359                                                        | 17 374 498                                                        |
| Resultat från finansiella poster                                                                                                    | 6      | 77                                                                | 2 950                                                             |
| Övirga ränteintäkter och liknande resultatposter                                                                                                    |        | -3 603 025                                                        | -3 753 671                                                        |
| Räntekostnader och liknande resultatposter                                                                                                    |        | -3 602 948                                                        | -3 750 721                                                        |
| Resultat före skatt                                                                                                    |        | <b>14 914 411</b>                                                 | <b>13 623 777</b>                                                 |
| Skatt på årets resultat                                                                                                    | 7      | -3 186 508                                                        | -3 020 426                                                        |
| <b>Årets resultat</b>                                                                                                    |        | <b>11 727 903</b>                                                 | <b>10 603 351</b>                                                 |

| KONCERNENS BALANSRÄKNING                                                                                      | Not                   | 2021-12-31                                                    | 2020-12-31                                            |
|----------------------------------------------------------------------------------------------------|-----------------------|---------------------------------------------------------------|-------------------------------------------------------|
|                                                                                                    |                       |                                                               |                                                       |
| Anläggningstillgångar                                                                                         |                       |                                                               |                                                       |
| <b>Materiella anläggningstillgångar</b><br>Byggnader och mark<br>Byggnadsinventarier<br>Pågående nyanläggning | 8,11<br>9,11<br>10,11 | 269 638 937<br>15 980 845<br><u>11 981 462</u><br>297 601 244 | 275 302 678<br>15 080 793<br>2 307 800<br>292 691 271 |
| Summa anläggningstillgångar                                                                                   |                       | 297 601 244                                                   | 292 691 271                                           |
| Omsättningstillgångar                                                                                         |                       |                                                               |                                                       |
| <b>Kortfristiga fordringar</b><br>Övriga fordringar<br>Förutbetalda kostnader och upplupna intäkter           |                       | 476 119<br><u>340 230</u><br>816 349                          | 4 282<br>207 698<br>211 980                           |
| <b>Kassa och bank</b><br>Kassa och bank                                                                       |                       | <u>26 249 263</u><br>26 249 263                               | <u>31 467 684</u><br>31 467 684                       |
| Summa omsättningstillgångar                                                                                   |                       | 27 065 612                                                    | 31 679 664                                            |
| SUMMA TILLGÅNGAR                                                                                              |                       | 324 666 856                                                   | 324 370 935                                           |

| KONCERNENS BALANSRÄKNING                                                                                                    | Not | 2021-12-31                                                                  | 2020-12-31                                                                     |
|----------------------------------------------------------------------------------------------------|-----|-----------------------------------------------------------------------------|--------------------------------------------------------------------------------|
|                                                                                                    |     |                                                                             |                                                                                |
| EGET KAPITAL OCH SKULDER                                                                                                    |     |                                                                             |                                                                                |
| Eget kapital                                                                                                    |     |                                                                             |                                                                                |
| Aktiekapital (1 470 000 aktier)<br>Övrigt tillskjutet kapital<br>Annat eget kapital<br>Årets resultat<br><b>Summa eget kapital</b>                                                                       |     | 1 470 000<br>142 856 550<br>-30 104 762<br><u>11 727 903</u><br>125 949 691 | 1 470 000<br>142 856 550<br>-28 948 113<br>10 603 351<br>125 981 788           |
| Avsättningar<br>Uppskjuten skatteskuld<br>Summa avsättningar                                                                                                    | 13  | <u>21 591 724</u><br>21 591 724                                             | 20 030 162<br>20 030 162                                                       |
| Långfristiga skulder<br>Skulder till kreditinstitut<br>Summa långfristiga skulder                                                                                                    | 14  | 158 420 500<br>158 420 500                                                  | 160 948 500<br>160 948 500                                                     |
| <b>Kortfristiga skulder</b><br>Skulder till kreditinstitut<br>Leverantörsskulder<br>Skatteskulder<br>Övriga skulder<br>Upplupna kostnader och förutbetalda intäkter<br><b>Summa kortfristiga skulder</b> | 15  | 2 528 000<br>3 089 625<br>304 281<br>8 529 356<br>4 253 679<br>18 704 941   | 2 528 000<br>863 607<br>624 049<br>9 909 340<br><u>3 485 489</u><br>17 410 485 |
| SUMMA EGET KAPITAL OCH SKULDER                                                                                                    |     | 324 666 856                                                                 | 324 370 935                                                                    |

| XASSAFLÖDESANALYS KONCERN 2021-01-01-   2021-12-31         | 2020-01-01-<br>2020-12-31 |
|------------------------------------------------------------|---------------------------|
| Den löpande verksamheten                                   |                           |
| Rörelseresultat 18 517 359                                 | 17 374 498                |
| Avskrivningar materiella anläggningstillgångar7 130 935    | 6 888 266                 |
| Erhållen ränta 77                                          | 2 950                     |
| Erlagd ränta samt kostnader för lösen av lån -2 878 724    | -3 025 556                |
| Betald skatt -1 915 256                                    | -2 151 206                |
| Kassaflöde från den löpande verksamheten före              |                           |
| förändring av rörelsekapital20 854 391                     | 19 088 952                |
|                                                            |                           |
| Kassaflöde från förändringar av rörelsekapital             |                           |
| Minskning (+) / Ökning (-) av fordringar-604 369           | 591 213                   |
| Minskning (-) / ökning (+) av kortfristiga skulder 860 465 | -2 722 155                |
| Kassaflöde från den löpande verksamheten21 110 487         | 16 958 010                |
| Investeringsverksamheten                                   |                           |
| Förvärv av byggnader och mark samt byggnadsinv -12 040 908 | -1 840 100                |
| Kassaflöde från investeringsverksamheten-12 040 908        | -1 840 100                |
| Finansieringsverksamheten                                  |                           |
| Utbetald utdelning -11 760 000                             | -11 760 000               |
| Upptagande av lån/amortering -2 528 000                    | -2 528 000                |
| Kassaflöde från finansieringsverksamheten -14 288 000      | -14 288 000               |
| Årets kassaflöde -5 218 421                                | 829 910                   |
| Likvida medel vid årets början 31 467 684                  | 30 637 774                |
| Likvida medel vid årets slut26 249 263                     | 31 467 684                |

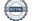

MODERBOLAGETS RESULTATRÄKNING

| 2021-01-01 | 2020-01-01 |
|------------|------------|
| 2021-12-31 | 2020-12-31 |

| Rörelsens intäkter m.m<br>Nettoomsättning        | 2 | <u> </u>   | <u>1 123 632</u><br>1 123 632 |
|--------------------------------------------------|---|------------|-------------------------------|
| Rörelsens kostnader                              |   |            |                               |
| Övriga externa kostnader                         | 3 | -1 721 263 | -1 642 724                    |
| Personalkostnader                                | 3 | -508 840   | -126 485                      |
|                                                  |   | -2 230 103 | -1 769 209                    |
| Rörelseresultat                                  |   | -1 103 360 | -645 577                      |
| Resultat från finansiella poster                 |   |            |                               |
| Övriga ränteintäkter och liknande resultatposter | 5 | 1 073 623  | 1 391 327                     |
| Räntekostnader och liknanade resultatposter      |   | -3 274     | -4 391                        |
|                                                  |   | 1 070 349  | 1 386 936                     |
|                                                  |   |            |                               |
| Resultat före skatt                              |   | -33 011    | 741 359                       |
| Skatt på årets resultat                          | 7 | 5 998      | -159 467                      |
| Årets resultat                                   |   | -27 013    | 581 892                       |

Not

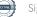

| Link Prop Investment AB (publ | , Org.nr 556999-7710 år 2021-01-01 - 2021-12-31 |
|-------------------------------|-------------------------------------------------|
|-------------------------------|-------------------------------------------------|

| MODERBOLAGETS BALANSRÄKNING                  | Not | 2021-12-31 | 2020-12-31 |
|----------------------------------------------|-----|------------|------------|
| Anläggningstillgångar                        |     |            |            |
| Finansiella anläggningstillgångar            |     |            |            |
| Andelar i koncernföretag                     | 12  | 14 248 000 | 14 248 000 |
| Fordringar hos koncernföretag                |     | 42 225 581 | 61 225 581 |
| Uppskjuten skattefodran                      | 13  | 5 998      | 0          |
|                                              |     | 56 479 579 | 75 473 581 |
| Summa anläggningstillgångar                  |     | 56 479 579 | 75 473 581 |
| Omsättningstillgångar                        |     |            |            |
| Kortfristiga fordringar                      |     |            |            |
| Aktuell skattefodran                         |     | 384 281    | 0          |
| Övriga fordringar                            |     | 59 858     | 0          |
| Förutbetalda kostnader och upplupna intäkter |     | 12 040 390 | 10 961 936 |
|                                              |     | 12 484 529 | 10 961 936 |
| Kassa och bank                               |     |            |            |
| Kassa och bank                               |     | 10 643 059 | 4 767 922  |
|                                              |     | 10 643 059 | 4 767 922  |
|                                              |     |            |            |
| Summa omsättningstillgångar                  |     | 23 127 588 | 15 729 858 |
| SUMMA TILLGÅNGAR                             |     | 79 607 167 | 91 203 439 |

| MODERBOLAGETS BALANSRÄKNING                                                                                                    | Not | 2021-12-31                                       | 2020-12-31                                             |
|----------------------------------------------------------------------------------------------------|-----|--------------------------------------------------|--------------------------------------------------------|
|                                                                                                    |     |                                                  |                                                        |
| Eget kapital och skulder                                                                                                    |     |                                                  |                                                        |
| Eget kapital                                                                                                    |     |                                                  |                                                        |
| <b>Bundet eget kapital</b><br>Aktiekapital (1 470 000 aktier)                                                                                               |     | <u> </u>                                         | 1 470 000<br>1 470 000                                 |
| <b>Fritt eget kapital</b><br>Balanserat resultat<br>Årets resultat                                                                                          |     | 71 660 112<br>-27 013<br>71 633 099              | 82 838 220<br>581 892<br>83 420 112                    |
| Summa eget kapital                                                                                                    |     | 73 103 099                                       | 84 890 112                                             |
| Kortfristiga skulder<br>Leverantörsskulder<br>Övriga skulder<br>Skatteskulder<br>Upplupna kostnader och förutbetalda intäkter<br>Summa kortfristiga skulder | 15  | 94 098<br>5 890 230<br>0<br>519 740<br>6 504 068 | 19 432<br>5 889 889<br>137 987<br>266 019<br>6 313 327 |
| SUMMA EGET KAPITAL OCH SKULDER                                                                                                    |     | 79 607 167                                       | 91 203 439                                             |

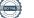

| KASSAFLÖDESANALYS MODERBOLAG                                                  | 2021-01-01-<br>2021-12-31 | 2020-01-01-<br>2020-12-31 |
|-------------------------------------------------------------------------------|---------------------------|---------------------------|
| Den löpande verksamheten                                                      |                           |                           |
| Rörelseresultat                                                               | -1 103 360                | -645 577                  |
| Erlagd ränta                                                                  | -3 274                    | -4 391                    |
| Skatt                                                                         | 0                         | -159 467                  |
| Kassaflöde från den löpande verksamheten före<br>förändring av rörelsekapital | -1 106 634                | -809 435                  |
| Kassaflöde från förändringar av rörelsekapital                                |                           |                           |
| Minskning (+) / ökning (-) av kortfristiga fordringar                         | -448 970                  | 22 292                    |
| Minskning (-) / ökning (+) av kortfristiga skulder                            | 190 741                   | -414 279                  |
| Kassaflöde från den löpande verksamheten                                      | -1 364 863                | -1 201 422                |
| Investeringsverksamheten                                                      |                           |                           |
| Minskning (+) / ökning (-) av långfristiga fordringar                         | 19 000 000                | 16 537 018                |
| Kassaflöde från investeringsverksamheten                                      | 19 000 000                | 16 537 018                |
| Finansieringsverksamheten                                                     |                           |                           |
| Nyemission/tillskott/utdelning                                                | -11 760 000               | -11 760 000               |
| Kassaflöde från investeringsverksamheten                                      | -11 760 000               | -11 760 000               |
|                                                                               |                           |                           |
| Årets kassaflöde                                                              | 5 875 137                 | 3 575 596                 |
| Likvida medel vid årets början                                                | 4 767 922                 | 1 192 326                 |
| Likvida medel vid årets slut                                                  | 10 643 059                | 4 767 922                 |

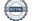

## TILLÄGGSUPPLYSNINGAR

#### ALLMÄNNA UPPLYSNINGAR

#### Not 1 Redovisningsprinciper

Årsredovisningen är upprättad i enlighet med årsredovisningslagen och BFNAR 2012:1 Årsredovisning och koncernredovisning. Redovisningsprinciperna gäller koncern och i tillämpliga delar även moderbolaget.

#### Intäktsredovisning

Hyresintäkter från uthyrning av företagets lokaler redovisas linjärt över hyresperioden.

#### Finansiella poster

Som finansiella kostnader redovisas, utöver löpande räntekostnader och kostnader för förtidsinlösen av krediten, även kostnader för att få finasieringen på plats. Dessa kostnader redovisas i samband med att lånet tas upp.

#### Säkringsredovisning

Koncernen har säkrat 121 050 000 kr (förfall 2023-12-28) av koncernens totala skuld om 160 948 500 kr till kreditinstitut i syfte att låsa en i förhand bestämd ränta. Effekten av detta redovisas löpande, vilket innebär att skillnaden mellan rörlig ränta och den låsta räntan redovisas kvartalsvis över resultaträkningen under säkringsperioden. Värdet på räntesäkringen uppgick till - 625 210 kr (inkl räntor) per 2021-12-31.

#### Inkomstskatt

Uppskjuten skatt redovisas för temporära skillnader.

Uppskjuten skattefodran redovisas för avdragsgilla temporära skillnader och för möjligheten att i framtiden använda skattemässiga underskottsavdrag.

Värderingen baseras på hur det redovisade värdet för motsvarande tillgång och skuld förväntas återvinnas respektive regleras. Uppskjuten skattefodran avseende underskottsavdrag redovisas i den omfattning det är sannolikt att avdragen kan avräknas mot framtida skattemässiga överskott. Uppskjutna skatteskulder som uppstått vid rena substansförvärv nuvärdeberäknas då värdet på den uppskjutna skatteskulden är en väsentlig del av affärsuppgörelsen och det finns ett dokumenterat samband mellan köpeskillingen och köparens värdering av den uppskjutna skatteskulden. Förvärvet är ett förvärv av andelar i företag där huvudsakliga tillgångar är byggnader och mark samt köpeskillingen så gott som uteslutande avser tillgången med avdrag för fastighetslån och uppskjuten skatt.

#### Fordringar

Fordringar har upptagits till de belopp varmed de beräknas inflyta.

#### Materiella anläggningstillgångar

Materiella anläggningstillgångar redovisas till anskaffningsvärde med avdrag för ackumulerade avskrivningar och eventuella nedskrivningar. Tillgångarna skrivs av linjärt över tillgångarnas bedömda nyttjandeperiod förutom mark som inte skrivs av. Nyttjandeperioden omprövas per varje balansdag. Byggnaden består av ett antal komponenter med olika nyttjandeperioder. Huvudindelningen är byggnader och mark. Ingen avskrivning sker på komponenten mark vars nyttjandeperiod bedöms som obegränsad. Nyttjandeperioden på dessa komponenter har bedömts variera mellan 40-150 år och den genomsnittliga avskrivningsprocenten för dessa komponenter är ca 2%. Byggnadsinventarierna skrivs av på 20 år.

## Avsättningar

En avsättning redovisas i balansräkningen när företaget har en legal eller informell förpliktelse till följd av en inträffad händelse och det är sannolikt att ett utflöde av resurser som krävs för att reglera förpliktelsen och en tillförlitlig uppskattning av beloppet kan göras. Avsättningarna omprövas varje balansdag. Avsättningen redovisas till nuvärdet av de framtida betalningarna som krävs för att reglera förpliktelsen.

## Koncernredovisning

Dotterföretag är företag i vilka moderföretaget direkt eller indirekt innehar mer än 50 % av röstetalet eller på annat sätt har ett bestämmande inflytande. Bestämmande inflytande innebär en rätt att utforma ett företags finansiella och operativa strategier i syfte att erhålla ekonomiska fördelar. Redovisningen av rörelseförvärv bygger på enhetssynen. Det innebär att förvärvsanalysen upprättas per den tidpunkt då förvärvaren får bestämmande inflytande. Från och med denna tidpunkt ses förvärvaren och den förvärvade enheten som redovisningsenhet. Anskaffningsvärdet för dotterföretag beräknas till summan av verkligt värde vid förvärvstidpunkten för erlagda tillgångar med tillägg av uppkomna och övertagna skulder samt emitterade egetkapitalinstrument, utgifter som är direkt hänförliga till rörelseförvärvet samt eventuell tilläggsköpeskilling. I förvärvsanalysen fastställs det verkliga värdet, vid förvärvstidpunkten av förvärvade identifierbara tillgångar och övertagna skulder. Från och med förvärvstidpunkten inkluderas i koncernredovisningen det förvärvade företagets intäkter och kostnader, identifierbara tllgångar och skulder.

## Viktiga källor till osäkerhet i uppskattningar

Nedan redogörs för de viktigaste antaganden om framtiden, och andra viktiga källor till osäkerhet i uppskattningar per balansdagen, som innebär en betydande risk för väsentliga justeringar i redovisade värden för tillgångar och skulder under nästkommande räkenskapsår.

Den externa värderingen av förvaltningsfastigheten är baserad på framtida betalningsströmmar samt en diskontering av dessa med hänsyn till en riskfri ränta och riskpåslag. Samtliga dessa faktorer utgör således bedömninga av framtiden och är osäkra och kan inte tas som en utfästelse om framtida utfall.

| Not 2 | Inköp och försäljning inom koncernen   | 2021-01-01-<br>2021-12-31 | 2020-01-01-<br>2020-12-31 |
|-------|----------------------------------------|---------------------------|---------------------------|
|       | <u>Moderbolaget</u>                    |                           |                           |
|       | Försäljningen som avser koncernföretag | 1 126 743                 | 1 123 632                 |
|       |                                        | 1 126 743                 | 1 123 632                 |

| Not 3 | Ledande befattningshavares ersättningar | 2021-01-01-<br>2021-12-31 | 2020-01-01-<br>2020-12-31 |
|-------|-----------------------------------------|---------------------------|---------------------------|
|       | <u>Koncernen</u>                        |                           |                           |
|       | Fredrik Österberg, ordförande           | 136 400                   | 0                         |
|       | Pontus Kågerman, ledamot/ordförande     | 68 200                    | 50 000                    |
|       | David Bergendahl, ledamot               | 68 200                    | 25 000                    |
|       | Stefan Davidson, ledamot                | 0                         | 25 000                    |
|       | Ebba Sjögren, ledamot                   | 68 200                    | 0                         |
|       | Jakob Österberg, ledamot                | 68 200                    | 25 000                    |
|       |                                         | 409 200                   | 125 000                   |
|       | <u>Moderbolaget</u>                     |                           |                           |
|       | Fredrik Österberg, ordförande           | 136 400                   | 0                         |
|       | Pontus Kågerman, ledamot/ordförande     | 68 200                    | 50 000                    |
|       | David Bergendahl, ledamot               | 68 200                    | 25 000                    |
|       | Stefan Davidson, ledamot                | 0                         | 25 000                    |
|       | Ebba Sjögren, ledamot                   | 68 200                    | 0                         |
|       | Jakob Österberg, ledamot                | 68 200                    | 25 000                    |
|       |                                         | 409 200                   | 125 000                   |

Ersättning mot faktura till VD har utgått enligt gällande VD-avtal som beslutats av styrelsen. Beslutad ersättning uppgår till 260 000/år och avtalet kan sägas upp av bägge parter med 6 månaders uppsägningstid.

Ersättning har därtill utgått till styrelsedamöter enligt fastställd rese - och utläggspolicy.

|       |                                                       | 2021-01-01- | 2020-01-01- |
|-------|-------------------------------------------------------|-------------|-------------|
| Not 4 | Avskrivningar m.m på materiella anläggningstillgångar | 2021-12-31  | 2020-12-31  |
|       | Koncernen                                             |             |             |
|       | Avskrivningar byggnad                                 | 5 288 737   | 5 288 737   |
|       | Avskrivning markanläggningar                          | 375 004     | 375 004     |
|       | Avskrivningar byggnadsinventarier                     | 1 467 194   | 1 224 525   |
|       | 5 700                                                 | 7 130 935   | 6 888 266   |
|       |                                                       |             |             |
|       |                                                       |             |             |
|       |                                                       | 2021-01-01- | 2020-01-01- |
| Not 5 | Övriga ränteintäkter och liknande resultatposter      | 2021-12-31  | 2020-12-31  |
|       | <u>Moderbolaget</u>                                   |             |             |
|       | Ränteintäkter koncernföretag                          | 1 073 623   | 1 391 327   |
|       |                                                       | 1 073 623   | 1 391 327   |
|       |                                                       |             |             |
|       |                                                       | 2021-01-01- | 2020-01-01- |
| Not 6 | Räntekostnader och liknande resultatposter            | 2021-12-31  | 2020-12-31  |
|       | Koncernen                                             |             |             |
|       | Räntekostnader kreditinstitut                         | 2 875 449   | 2 996 468   |
|       | Kostnader i samband med lösen av krediten             | 0           | 0           |
|       | Övriga räntekostnader                                 | 3 275       | 29 088      |
|       | Nuvärdesberäkning uppskjuten skatt                    | 724 301     | 728 115     |
|       | 0 11 5                                                | 3 603 025   | 3 753 671   |
|       |                                                       |             |             |

| Not 7 | Skatt på årets resultat                             | 2021-01-01-<br>2021-12-31 | 2020-01-01-<br>2020-12-31 |
|-------|-----------------------------------------------------|---------------------------|---------------------------|
|       | <u>Koncernen</u><br>Aktuell skatt                   | 2 240 247                 | 2 560 795                 |
|       | Uppskjuten skatt                                    | -2 349 247<br>-837 256    | -2 560 785<br>-459 641    |
|       | oppskjuten skatt                                    | -3 186 503                | -3 020 426                |
|       | Avstämning av effektiv skatt                        |                           | 0 020 420                 |
|       | Resultat före skatt                                 | 14 914 411                | 13 623 777                |
|       | Skattekostnad 20,6% / 21,4%<br>Skatteeffekt av:     | -3 072 369                | -2 915 488                |
|       | Ej avdragsgilla kostnader                           | -149 992                  | -161 660                  |
|       | Ej skattepliktiga intäkter                          | 0                         | 631                       |
|       | Ränta periodiseringsfond                            | -11 948                   | -8 453                    |
|       | Korr skatt föregående år                            | 0                         | -132                      |
|       | Omvärdering uppskjuten skatt till ny skattesats     | 47 806                    | 64 676                    |
|       | Redovisad effektiv skatt                            | -3 186 503                | -3 020 426                |
|       | <u>Moderbolaget</u>                                 |                           |                           |
|       | Aktuell skatt                                       | 5 998                     | -159 467                  |
|       | Uppskjuten skatt                                    | 0                         | 0                         |
|       | Avetämning av offektiv ekett                        | 5 998                     | -159 467                  |
|       | Avstämning av effektiv skatt<br>Resultat före skatt | -33 011                   | 741 359                   |
|       | Skattekostnad 20,6% /  21,4%<br>Skatteeffekt av:    | 6 800                     | -158 651                  |
|       | Ej avdragsgilla kostnader                           | -802                      | -683                      |
|       | Korr skatt föregående år                            | 0                         | -133                      |
|       | Redovisad effektiv skatt                            | 5 998                     | -159 467                  |
| Not 8 | Byggnader och mark<br><u>Koncernen</u>              | 2021.12.31                | 2020.12.31                |
|       | Ingående anskaffningsvärde                          | 306 949 506               | 306 949 506               |
|       | Omklassificeringar                                  | 0                         | 0                         |
|       | Utgående ackumulerade anskaffningsvärden            | 306 949 506               | 306 949 506               |
|       | Ingående avskrivningar                              | -31 646 828               | -25 983 087               |
|       | Årets avskrivningar                                 | -5 663 741                | -5 663 741                |
|       | Utgående ackumulerade avskrivningar                 | -37 310 569               | -31 646 828               |
|       | Utgående redovisat värde                            | 269 638 937               | 275 302 678               |
|       | Redovisat värde byggnader                           | 222 102 607               | 227 391 344               |
|       | Redovisat värde markanläggningar                    | 5 236 106                 | 5 611 110                 |
|       | Redovisat värde mark                                | 42 300 224                | 42 300 224                |
|       | Taxeringsvärde                                      | 269 638 937               | 275 302 678               |
|       | Taxeringsvärdet för bolagets fastigheter:           | 126 229 000               | 126 229 000               |
|       | Varav byggnader:                                    | 103 229 000               | 103 229 000               |
|       |                                                     |                           |                           |

| Not 9  | Byggnadsinventarier<br>Koncernen            | 2021.12.31 | 2020.12.31 |
|--------|---------------------------------------------|------------|------------|
|        | Ingående anskaffningsvärde                  | 19 630 066 | 19 630 066 |
|        | Omklassificeringar                          | 2 307 800  |            |
|        | Årets anskaffning                           | 59 446     | 0          |
|        | Utgående ackumulerade anksaffningsvärden    | 21 997 312 | 19 630 066 |
|        |                                             |            |            |
|        | Ingående avskrivningar                      | -4 549 273 | -3 324 748 |
|        | Årets avskrivningar                         | -1 467 194 | -1 224 525 |
|        | Utgående ackumulerade avskrivningar         | -6 016 467 | -4 549 273 |
|        |                                             |            |            |
|        | Utgående redovisat värde                    | 15 980 845 | 15 080 793 |
|        |                                             |            |            |
| Not 10 | Pågående nyanläggningar<br><i>Koncernen</i> | 2021.12.31 | 2020.12.31 |
|        | Ingående anskaffningsvärde                  | 2 307 800  | 467 700    |
|        | Årets anskaffning                           | 11 981 462 | 1 840 100  |
|        | Omklassificeringar                          | -2 307 800 | 0          |
|        | Utgående ackumulerade anskaffningsvärden    | 11 981 462 | 2 307 800  |

| Not 11 | Förvaltningsfastighet (byggnader | , mark, byggnadsinv, | pågående nyanläggningar och |
|--------|----------------------------------|----------------------|-----------------------------|

#### markanläggningar)

Utgående redovisat värde

| Skattemässigt restvärde inkl byggnadsinventarier | 81 201 469  |
|--------------------------------------------------|-------------|
| Verkligt värde förvaltningsfastighet             | 493 000 000 |

11 981 462

Det verkliga värdet baseras på värdering gjord av utomstående oberoende värderingsman med erkända kvalifikationer och med aktuella kunskaper i värdering av fastigheter av den typ och med det läge som är aktuellt. I det verkliga värdet ingår byggnader,mark, markanläggningar pågående nyanläggningar samt byggnadsinventarier.

| Not 12 | Andelar i koncernföretag<br>Moderbolaget |             |              | 2021.12.31 | 2020.12.31 |
|--------|------------------------------------------|-------------|--------------|------------|------------|
|        | Företag                                  | 0.44        | Antal/Kap.   | Redovisat  | Redovisat  |
|        | Organisationsnummer                      | Säte        | andel %      | värde      | värde      |
|        | Link PropCo AB                           |             | 50 000       | 14 248 000 | 14 248 000 |
|        | 559007-1816                              | Linköping   | 100,00%      |            |            |
|        |                                          |             | -            | 14 248 000 | 14 248 000 |
|        | Uppgifter om eget kapital och r          | esultat     | Eget kapital | Resultat   |            |
|        | Link PropCo AB                           |             | 38 058 258   | 6 548 936  |            |
|        | Link PropCo AB                           |             |              | 2021.12.31 | 2020.12.31 |
|        | Ingående anskaffningsvärde               |             |              | 14 248 000 | 14 248 000 |
|        | Utgående ackumulerade anskaffr           | ningsvärden | -            | 14 248 000 | 14 248 000 |
|        | Utgående redovisat värde                 |             |              | 14 248 000 | 14 248 000 |

Transaktion 09222115557463761742

2 307 800

| Not 12 | Uppskiuton skatt                                   |              | 2021.12.31  |
|--------|----------------------------------------------------|--------------|-------------|
| Not 13 |                                                    | Uppskiutop   |             |
|        | <u>Koncernen</u>                                   | Uppskjuten   | Uppskjuten  |
|        | Tanan any an alithu a dan baan and an a dan a da   | skattefodran | skatteskuld |
|        | Temporära skillnader byggnader och mark            | 0            | 16 085 803  |
|        | Uppskjuten skatt avseende obeskattade reserver     | 0            | 5 511 919   |
|        | Uppskjuten skatt underskott                        | 5 998        | - /         |
|        | Delsumma                                           | 0            | 21 597 722  |
|        | Kvittning                                          | -5 998       | -5 998      |
|        |                                                    | -5 998       | 21 591 724  |
|        |                                                    |              | 2020.12.31  |
|        | Koncernen                                          | Uppskjuten   | Uppskjuten  |
|        |                                                    | skattefodran | skatteskuld |
|        | Temporära skillnader byggnader och mark            | 0            | 15 919 043  |
|        | Uppskjuten skatt avseende obeskattade reserver     | 0            | 4 111 119   |
|        | Delsumma                                           | 0            | 20 030 162  |
|        | Kvittning                                          | 0            | 0           |
|        |                                                    | 0            | 20 030 162  |
|        |                                                    |              |             |
| Not 14 | Långfristiga skulder<br>Koncernen                  | 2021.12.31   | 2020.12.31  |
|        | Amortering inom 2 till 5 år                        | 158 420 500  | 160 948 500 |
|        |                                                    | 158 420 500  | 160 948 500 |
|        |                                                    | 100 120 000  |             |
| Not 15 | Upplupna kostnader                                 | 2021.12.31   | 2020.12.31  |
|        | <u>Koncernen</u>                                   |              |             |
|        | Förskottsbetalda hyresintäkter                     | 1 865 557    | 2 087 658   |
|        | Upplupna räntekostnader                            | 30 980       | 31 430      |
|        | Övriga upplupna kostnader                          | 2 357 142    | 1 366 401   |
|        |                                                    | 4 253 679    | 3 485 489   |
|        | Moderbolag                                         |              |             |
|        | Övriga upplupna kostnader                          | 519 740      | 266 019     |
|        | •                                                  | 519 740      | 266 019     |
| ÖVPIG  | A NOTER                                            |              |             |
| OTRIC  |                                                    |              |             |
| Not 16 | Ställda säkerheter och eventualförpliktelser       | 2021.12.31   | 2020.12.31  |
|        | <u>Koncernen</u>                                   |              |             |
|        | Ställda säkerheter                                 |              |             |
|        | Fastighetsinteckningar                             | 167 000 000  | 167 000 000 |
|        | Summa ställda säkerheter                           | 167 000 000  | 167 000 000 |
|        | Eventualförpliktelser                              |              |             |
|        | Derivatavtal (swap)                                | -625 210     | -1 896 998  |
|        |                                                    | -625 210     | -1 896 998  |
|        | <u>Moderbolag</u>                                  | 020 210      |             |
|        | Eventuelförplikteleer                              |              |             |
|        | Eventualförpliktelser                              | 460 040 500  | 400 470 500 |
|        | Borgensförbindelser till förmån för koncernföretag | 160 948 500  | 163 476 500 |
|        | Summa eventualförpliktelser                        | 160 948 500  | 163 476 500 |
|        |                                                    |              |             |

| N. 4 4 7 |                                                        |                                                                                                    |
|----------|--------------------------------------------------------|----------------------------------------------------------------------------------------------------|
| Not 17   | Definitioner av nyckeltal<br>Rörelsemarginal i procent | Rörelseresultatet i procent av nettoomsättningen                                                                                                    |
|          | Soliditet                                              | Justerat eget kapital i procent av balansomslutning                                                                                                    |
|          | Långsiktigt substansvärde per aktie                    | Eget Kapital justerat för fastighetens marknadsvärde samt<br>med återläggning av uppskjuten skatt enligt balansräkningen<br>fördelat på totalt antal aktier. |
|          | Skattemässigt EBITDA                                   | Resultat före avskrivningar, räntor och skatt                                                                                                    |
|          | Stockholm                                              |                                                                                                    |
|          |                                                        |                                                                                                    |
|          | Fredrik Österberg                                      | David Bergendahl                                                                                                    |
|          | Pontus Kågerman                                        | Jakob Österberg                                                                                                    |
|          |                                                        |                                                                                                    |

Ebba Sjögren

Mattias Rickardsson Verkställande direktör

Min revisionsberättelse har lämnats den

David Johansson Auktoriserad Revisor

# Verifikat

Transaktion 09222115557463761742

# Dokument

263\_ÅR 2021 Link Property Investment AB Huvuddokument 20 sidor Startades 2022-02-28 07:20:35 CET (+0100) av Stina Wilson (SW) Färdigställt 2022-03-17 14:51:41 CET (+0100)

## Initierare

Stina Wilson (SW) stina@wilfast.se

## Signerande parter

Fredrik Österberg (FÖ) fredrik.osterberg@slottsviken.se

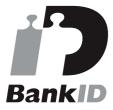

Namnet som returnerades från svenskt BankID var "Fredrik Österberg" Signerade 2022-02-28 21:43:58 CET (+0100)

Ebba Sjögren (ES) Ebba.Sjogren@hhs.se

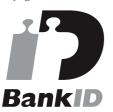

Namnet som returnerades från svenskt BankID var "EBBA BENGTSDOTTER SJÖGREN" Signerade 2022-02-28 12:49:54 CET (+0100)

David Bergendahl (DB) D.Bergendahl@hammarplast.se Jakob Österberg (JÖ) jakob.osterberg@slottsviken.se

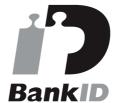

Namnet som returnerades från svenskt BankID var "Jakob Österberg" Signerade 2022-03-01 17:22:00 CET (+0100)

Pontus Kågerman (PK) pontus.kagerman@born.se

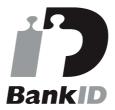

Namnet som returnerades från svenskt BankID var "Jan Krister Pontus Kågerman" Signerade 2022-02-28 09:10:15 CET (+0100)

David Johansson (DJ) David.Johansson@mazars.se

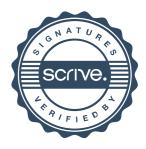

# Verifikat

Transaktion 09222115557463761742

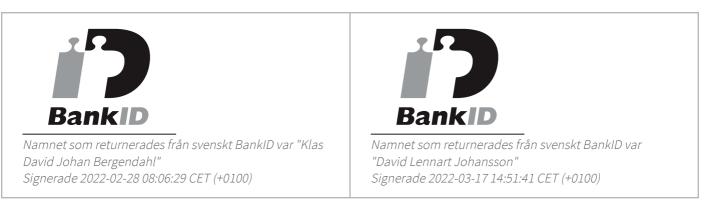

Detta verifikat är utfärdat av Scrive. Information i kursiv stil är säkert verifierad av Scrive. Se de dolda bilagorna för mer information/bevis om detta dokument. Använd en PDF-läsare som t ex Adobe Reader som kan visa dolda bilagor för att se bilagorna. Observera att om dokumentet skrivs ut kan inte integriteten i papperskopian bevisas enligt nedan och att en vanlig papperutskrift saknar innehållet i de dolda bilagorna. Den digitala signaturen (elektroniska förseglingen) säkerställer att integriteten av detta dokument, inklusive de dolda bilagorna, kan bevisas matematiskt och oberoende av Scrive. För er bekvämlighet tillhandahåller Scrive även en tjänst för att kontrollera dokumentets integritet automatiskt på: https://scrive.com/verify

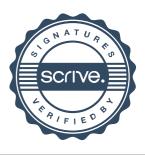

# mazars

## REVISIONSBERÄTTELSE

Till bolagsstämman i Link Property Investment AB (publ) Org.nr. 556999-7710

#### Rapport om årsredovisningen och koncernredovisningen

#### Uttalanden

Vi har utfört en revision av årsredovisningen och koncernredovisningen för Link Property Investment AB (publ) för år 2021.

Enligt vår uppfattning har årsredovisningen och koncernredovisningen upprättats i enlighet med årsredovisningslagen och ger en i alla väsentliga avseenden rättvisande bild av moderbolagets och koncernens finansiella ställning per den 31 december 2021 och av dessas finansiella resultat och kassaflöde för året enligt årsredovisningslagen. Förvaltningsberättelsen är förenlig med årsredovisningens och koncernredovisningens övriga delar.

Vi tillstyrker därför att bolagsstämman fastställer resultaträkningen och balansräkningen för moderbolaget och för koncernen.

#### Grund för uttalanden

Vi har utfört revisionen enligt International Standards on Auditing (ISA) och god revisionssed i Sverige. Vårt ansvar enligt dessa standarder beskrivs närmare i avsnittet "Revisorns ansvar". Vi är oberoende i förhållande till moderbolaget och koncernen enligt god revisorssed i Sverige och har i övrigt fullgjort vårt yrkesetiska ansvar enligt dessa krav.

Vi anser att de revisionsbevis vi har inhämtat är tillräckliga och ändamålsenliga som grund för våra uttalanden.

#### Styrelsens och verkställande direktörens ansvar

Det är styrelsen och verkställande direktören som har ansvaret för att årsredovisningen och koncernredovisningen upprättas och att de ger en rättvisande bild enligt årsredovisningslagen. Styrelsen och verkställande direktören ansvarar även för den interna kontroll som de bedömer är nödvändig för att upprätta en årsredovisning och koncernredovisning som inte innehåller några väsentliga felaktigheter, vare sig dessa beror på oegentligheter eller misstag.

Vid upprättandet av årsredovisningen och koncernredovisningen ansvarar styrelsen och verkställande direktören för bedömningen av bolagets och koncernens förmåga att fortsätta verksamheten. De upplyser, när så är tillämpligt, om förhållanden som kan påverka förmågan att fortsätta verksamheten och att använda antagandet om fortsatt drift. Antagandet om fortsatt drift tillämpas dock inte om styrelsen och verkställande direktören avser att likvidera bolaget, upphöra med verksamheten eller inte har något realistiskt alternativ till att göra något av detta.

#### **Revisorns** ansvar

Våra mål är att uppnå en rimlig grad av säkerhet om huruvida årsredovisningen och koncernredovisningen som helhet inte innehåller några väsentliga felaktigheter, vare sig dessa beror på oegentligheter eller misstag, och att lämna en revisionsberättelse som innehåller våra uttalanden. Rimlig säkerhet är en hög grad av säkerhet, men är ingen garanti för att en revision som utförs enligt ISA och god revisionssed i Sverige alltid kommer att upptäcka en väsentlig felaktighet om en sådan finns. Felaktigheter kan uppstå på grund av oegentligheter eller misstag och anses vara väsentliga om de enskilt eller tillsammans rimligen kan förväntas påverka de ekonomiska beslut som användare fattar med grund i årsredovisningen och koncernredovisningen. Som del av en revision enligt ISA använder vi professionellt omdöme och har en professionellt skeptisk inställning under hela revisionen. Dessutom:

• identifierar och bedömer vi riskerna för väsentliga felaktigheter i årsredovisningen och koncernredovisningen, vare sig dessa beror på oegentligheter eller misstag, utformar och utför granskningsåtgärder bland annat utifrån dessa risker och inhämtar revisionsbevis som är tillräckliga och ändamålsenliga för att utgöra en grund för våra uttalanden. Risken för att inte upptäcka en väsentlig felaktighet till följd av oegentligheter är högre än för en väsentlig felaktighet som beror på misstag, eftersom oegentligheter kan innefatta agerande i maskopi, förfalskning, avsiktliga utelämnanden, felaktig information eller åsidosättande av intern kontroll.

• skaffar vi oss en förståelse av den del av bolagets interna kontroll som har betydelse för vår revision för att utforma granskningsåtgärder som är lämpliga med hänsyn till omständigheterna, men inte för att uttala oss om effektiviteten i den interna kontrollen.

• utvärderar vi lämpligheten i de redovisningsprinciper som används och rimligheten i styrelsens och verkställande direktörens uppskattningar i redovisningen och tillhörande upplysningar.

· drar vi en slutsats om lämpligheten i att styrelsen och verkställande direktören använder antagandet om fortsatt drift vid upprättandet av årsredovisningen och koncernredovisningen. Vi drar också en slutsats, med grund i de inhämtade revisionsbevisen, om huruvida det finns någon väsentlig osäkerhetsfaktor som avser sådana händelser eller förhållanden som kan leda till betydande tvivel om bolagets och koncernens förmåga att fortsätta verksamheten. Om vi drar slutsatsen att det finns en väsentlig osäkerhetsfaktor, måste vi i revisionsberättelsen fästa uppmärksamheten på upplysningarna i årsredovisningen och koncernredovisningen om den väsentliga osäkerhetsfaktorn eller, om sådana upplysningar är otillräckliga, modifiera uttalandet om årsredovisningen och koncernredovisningen. Våra slutsatser baseras på de revisionsbevis som inhämtas fram till datumet för revisionsberättelsen. Dock kan framtida händelser eller förhållanden göra att ett bolag och en koncern inte längre kan fortsätta verksamheten.

• utvärderar vi den övergripande presentationen, strukturen och innehållet i årsredovisningen och koncernredovisningen, däribland upplysningarna, och om årsredovisningen och koncernredovisningen återger de underliggande transaktionerna och händelserna på ett sätt som ger en rättvisande bild.

• inhämtar vi tillräckliga och ändamålsenliga revisionsbevis avseende den finansiella informationen i enheterna eller affärsaktiviteterna inom koncernen för att göra ett uttalande avseende koncernredovisningen. Vi ansvarar för styrning, övervakning och utförande av koncernrevisionen. Vi är ensamt ansvariga för våra uttalanden.

Vi måste informera styrelsen om bland annat revisionens planerade omfattning och inriktning samt tidpunkten för den. Vi måste också informera om betydelsefulla iakttagelser under revisionen, däribland de eventuella betydande brister i den interna kontrollen som vi identifierat.

# mazars

#### Rapport om andra krav enligt lagar och andra författningar

#### Uttalanden

Utöver vår revision av årsredovisningen och koncernredovisningen har vi även utfört en revision av styrelsens och verkställande direktörens förvaltning för Link Property Investment AB (publ) för år 2021 samt av förslaget till dispositioner beträffande bolagets vinst eller förlust.

Vi tillstyrker att bolagsstämman disponerar vinsten enligt förslaget i förvaltningsberättelsen och beviljar styrelsens ledamöter och verkställande direktören ansvarsfrihet för räkenskapsåret.

#### Grund för uttalanden

Vi har utfört revisionen enligt god revisionssed i Sverige. Vårt ansvar enligt denna beskrivs närmare i avsnittet "Revisorns ansvar". Vi är oberoende i förhållande till moderbolaget och koncernen enligt god revisorssed i Sverige och har i övrigt fullgjort vårt yrkesetiska ansvar enligt dessa krav.

Vi anser att de revisionsbevis vi har inhämtat är tillräckliga och ändamålsenliga som grund för våra uttalanden.

#### Styrelsens och verkställande direktörens ansvar

Det är styrelsen som har ansvaret för förslaget till dispositioner beträffande bolagets vinst eller förlust. Vid förslag till utdelning innefattar detta bland annat en bedömning av om utdelningen är försvarlig med hänsyn till de krav som bolagets och koncernens verksamhetsart, omfattning och risker ställer på storleken av bolagets och koncernens egna kapital, konsolideringsbehov, likviditet och ställning i övrigt.

Styrelsen ansvarar för bolagets organisation och förvaltningen av bolagets angelägenheter. Detta innefattar bland annat att fortlöpande bedöma bolagets och koncernens ekonomiska situation och att tillse att bolagets organisation är utformad så att bokföringen, medelsförvaltningen och bolagets ekonomiska angelägenheter i övrigt kontrolleras på ett betryggande sätt. Verkställande direktören ska sköta den löpande förvaltningen enligt styrelsens riktlinjer och anvisningar och bland annat vidta de åtgärder som är nödvändiga för att bolagets bokföring ska fullgöras i överensstämmelse med lag och för att medelsförvaltningen ska skötas på ett betryggande sätt.

#### Revisorns ansvar

Vårt mål beträffande revisionen av förvaltningen, och därmed vårt uttalande om ansvarsfrihet, är att inhämta revisionsbevis för att med en rimlig grad av säkerhet kunna bedöma om någon styrelseledamot eller verkställande direktören i något väsentligt avseende:

• företagit någon åtgärd eller gjort sig skyldig till någon försummelse som kan föranleda ersättningsskyldighet mot bolaget, eller

• på något annat sätt handlat i strid med aktiebolagslagen, årsredovisningslagen eller bolagsordningen.

Vårt mål beträffande revisionen av förslaget till dispositioner av bolagets vinst eller förlust, och därmed vårt uttalande om detta, är att med rimlig grad av säkerhet bedöma om förslaget är förenligt med aktiebolagslagen.

Rimlig säkerhet är en hög grad av säkerhet, men ingen garanti för att en revision som utförs enligt god revisionssed i Sverige alltid kommer att upptäcka åtgärder eller försummelser som kan föranleda ersättningsskyldighet mot bolaget, eller att ett förslag till dispositioner av bolagets vinst eller förlust inte är förenligt med aktiebolagslagen.

Som en del av en revision enligt god revisionssed i Sverige använder vi professionellt omdöme och har en professionellt skeptisk inställning under hela revisionen. Granskningen av förvaltningen och förslaget till dispositioner av bolagets vinst eller förlust grundar sig främst på revisionen av räkenskaperna. Vilka tillkommande granskningsåtgärder som utförs baseras på vår professionella bedömning med utgångspunkt i risk och väsentlighet. Det innebär att vi fokuserar granskningen på sådana åtgärder, områden och förhållanden som är väsentliga för verksamheten och där avsteg och överträdelser skulle ha särskild betydelse för bolagets situation. Vi går igenom och prövar fattade beslut, beslutsunderlag, vidtagna åtgärder och andra förhållanden som är relevanta för vårt uttalande om ansvarsfrihet. Som underlag för vårt uttalande om styrelsens förslag till dispositioner beträffande bolagets vinst eller förlust har vi granskat styrelsens motiverade yttrande samt ett urval av underlagen för detta för att kunna bedöma om förslaget är förenligt med aktiebolagslagen.

Göteborg den 17 mars 2022

Mazars AB

David Johansson Auktoriserad revisor

# Verifikat

Transaktion 09222115557465244555

# Dokument

Link Property Invest Revisionsberättelser ISA\_AB Huvuddokument 2 sidor *Startades 2022-03-17 14:46:10 CET (+0100) av Stina Wilson (SW) Färdigställt 2022-03-17 14:52:54 CET (+0100)* 

## Signerande parter

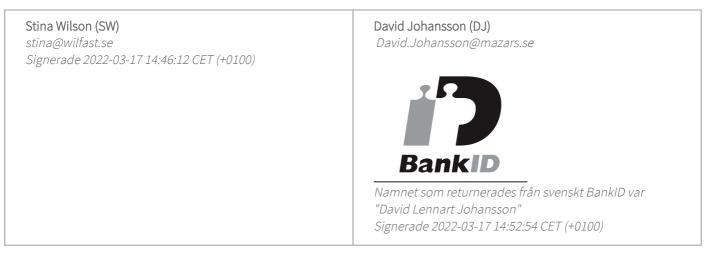

Detta verifikat är utfärdat av Scrive. Information i kursiv stil är säkert verifierad av Scrive. Se de dolda bilagorna för mer information/bevis om detta dokument. Använd en PDF-läsare som t ex Adobe Reader som kan visa dolda bilagor för att se bilagorna. Observera att om dokumentet skrivs ut kan inte integriteten i papperskopian bevisas enligt nedan och att en vanlig papperutskrift saknar innehållet i de dolda bilagorna. Den digitala signaturen (elektroniska förseglingen) säkerställer att integriteten av detta dokument, inklusive de dolda bilagorna, kan bevisas matematiskt och oberoende av Scrive. För er bekvämlighet tillhandahåller Scrive även en tjänst för att kontrollera dokumentets integritet automatiskt på: https://scrive.com/verify

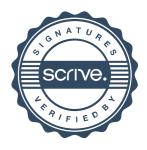